### **ZAMÓWIENIE I REALIZACJA PUNKTÓW DOSTĘPU USŁUGI.**

### **1. WARUNKI PRZŁĄCZENIA OK DO SIECI OI.**

- 1. Dla realizacji Usługi BSA, przyłączenia sieci OK do sieci OI, oraz realizacji dostępu do interentu, OI oferuje OK wymienione poniżej punkty dostępu do Usługi, które różnią się technicznymi sposobami realizacji oraz zakresem odpowiedzialności za Infrastrukturę telekomunikacyjną.
- 2. Możliwości techniczne realizacji PDU w danej lokalizacji warunkują wybór danego przyłączenia. Listą lokalizacji PDU dysponuje OI. W przypadku braku takich możliwości OI uzasadni przyczynę występujących ograniczeń oraz przedstawi propozycję zastosowania rozwiązania alternatywnego.
- 3. Dla realizacji połączenia sieci zdefiniowano FPSS.
- 4. Dostęp do PDU odbywa się poprzez FPSS.
- 5. Połączenie sieci, może być dokonane z wykorzystaniem elementów Infrastruktury telekomunikacyjnej innego operatora, z którym OK ma podpisaną odrębną umowę na ich udostępnienie. W takim przypadku operator uzgodni z OI zakres prac.
- 6. PDU dla Usługi BSA, transmisji danych Ethernet oraz dostępu do sieci Internet wyznaczone przez OI stanowią CZS Łęczna i PSSE Włodawa, urzędy gmin oraz obiekty wieżowe. Załącznik nr 3 zawiera listę z lokalizacją PDU dla tych Usług.

### **2. ZAMÓWIENIE NA PDU.**

- 1. OK składa Zamówienie na PDU do OI osobiście, przesyła pocztą lub systemem elektronicznym. Zamówienie może dotyczyć:
	- a) uruchomienia PDU;
	- b) likwidacji PDU;
	- c) modyfikacji PDU.

Wzór Zamówienia na PDU dla Usługi BSA/Internet stanowi Załącznik nr 1.

- 2. W ciągu 2 (dwóch) DR od dnia jego otrzymania OI weryfikuje Zamówienie na PDU pod kątem formalnym. Zamówienie na PDU jest wolne od braków formalnych, jeżeli wszystkie wymagane pola zostały prawidłowo wypełnione i zostały dołączone wszystkie wymagane załączniki. W przypadku złożenia Zamówienia na PDU wolnego od braków formalnych, OI w ciągu 7 (siedmiu) DR od dnia jego otrzymania potwierdza fakt przyjęcia zamówienia do realizacji:
	- a) w przypadku Zamówienia na PDU w zakresie uruchomienia PDU, rozbudowy PDU, zmiany FPSS, OI realizuje wywiad techniczny,
	- b) w przypadku pozostałych Zamówień na PDU, OI kieruje takie Zamówienia do realizacji.
- 3. W sytuacji, gdy Zamówienie na PDU nie spełnia wymogów formalnych, OI wzywa OK do poprawienia Zamówienia. OK składa uzupełnienie lub poprawki w terminie 5 (pięciu) DR od dnia otrzymania wezwania.

### **3. WYWIAD TECHNICZNY.**

- 1. OI realizuje wywiad techniczny w terminie 14 (czternastu) DR od dnia otrzymania Zamówienia na PDU wolnego od braków formalnych. W przypadku konieczności wydłużenia czasu niezbędnego do realizacji wywiadu OI przekaże tę informację OK. W terminie określonym powyżej OI przesyła do OK warunki techniczne:
	- a) określające warunki realizacji lub modyfikacji PDU wraz z kosztorysem ofertowym (o ile jest wymagany). Wobec powyższego OI dokonuje jednocześnie rezerwacji zasobów sieciowych;
	- b) określające brak możliwości technicznych realizacji lub modyfikacji PDU wraz z kosztorysem ofertowym (o ile jest wymagany). OI informuje o tym fakcie OK, wskazując jednocześnie przyczynę. W tym przypadku OI przesyła do OK alternatywne warunki techniczne, wskazując inny sposób realizacji zamówienia.
- 2. W terminie 7 (siedem) DR od dnia przekazania przez OI warunków technicznych, OK dokona akceptacji warunków technicznych wraz z kosztorysem ofertowym (o ile jest wymagany). Jeżeli w wymaganym terminie, OK nie przekaże do OI akceptacji warunków technicznych, Zamówienie na PDU jest unieważniane, a OI zwalnia zarezerwowane dla tego zamówienia zasoby sieciowe.
- 3. W tej sytuacji OK ponosi koszty wywiadu technicznego, na podstawie wyceny przedłożonej przez OI.
- 4. Akceptacja przez OK warunków technicznych wraz z kosztorysem ofertowym (o ile jest wymagany) rozpoczyna proces budowy/rozbudowy PDU.

### **4. BUDOWA LUB ROZBUDOWA PDU.**

- 1. Czas budowy/rozbudowy PDU dla wszystkich połączeń sieci wynosi maksymalnie 24 (dwadzieścia cztery) DR. Czas jest liczony od dnia otrzymania przez OI podpisanych warunków technicznych wraz z podpisanym kosztorysem ofertowym (o ile jest wymagany) albo podpisania przez Strony Szczegółowej Umowy Kolokacji.
- 2. W przypadku, gdy budowa/rozbudowa PDU wiąże się z koniecznością zakupu przez OI wyposażenia technicznego od dostawców zewnętrznych lub wiąże się z koniecznością uzyskania przez OK pozwoleń w tym pozwoleń na budowę lub innych decyzji wymaganych przepisami prawa, termin o którym mowa powyżej może ulec wydłużeniu, na wniosek OI.
- 3. W przypadku Usługi BSA za datę przekazania PDU do eksploatacji przyjmuje się datę przekazania, wskazaną w podpisanym przez Strony Protokole zdawczo – odbiorczym PDU, którego wzór stanowi Załącznik nr 2 lub dzień jednostronnego podpisania tego protokołu przez OI.

### **5. LIKWIDACJA LUB ZMNIEJSZENIE PRZEPUSTOWOŚCI PDU.**

- 1. OI dokona likwidacji/zmniejszenia przepustowości PDU w terminie 10 (dziesięciu) DR od dnia otrzymania Zamówienia na PDU wolnego od braków formalnych, nie wcześniej jednak niż na koniec Okresu Rozliczeniowego, w którym następuje złożenie Zamówienia na PDU.
- 2. Po dokonaniu likwidacji/zmniejszenia przepustowości PDU Strony podpiszą Protokół zdawczoodbiorczy PDU.
- 3. OK w terminie 5 (pięciu) DR od otrzymania Protokołu zdawczo-odbiorczego PDU dotyczącego likwidacji PDU, doręczy OI podpisany przez siebie Protokół zdawczo-odbiorczy PDU, lub zgłosi na piśmie ewentualne zastrzeżenia.
- 4. W przypadku bezskutecznego upływu tego terminu, PDU uważa się za zlikwidowany w dniu, w którym OI dokonał jednostronnego odbioru PDU.

### **6. PROTOKÓŁ ZDAWCZO – ODBIORCZY PDU.**

- 1. Uruchomienie, modyfikacja lub likwidacja PDU będą potwierdzone podpisaniem przez OI i OK Protokołu zdawczo-odbiorczego PDU, zgodnie z wzorem stanowiącym Załącznik nr 2.
- 2. OI poinformuje pisemnie OK lub w inny uzgodniony w trybie roboczym sposób o planowanym terminie podpisania Protokołu zdawczo-odbiorczego PDU.
- 3. W przypadku nieobecności przedstawicieli OK w terminie i miejscu wskazanym przez OI, OI dokona jednostronnego podpisania Protokołu zdawczo-odbiorczego PDU.
- 4. Za datę likwidacji, modyfikacji lub przekazania PDU do eksploatacji, przyjmuje się datę przekazania, wskazaną w podpisanym przez Strony Protokole zdawczo-odbiorczym PDU lub dzień jednostronnego podpisania tego protokołu przez OI.
- 5. W przypadku, gdy OK nie jest gotowy do świadczenia Usługi Abonenckiej, taka informacja powinna znaleźć się w Protokole Zdawczo-Odbiorczym. W momencie, gdy ten stan ulegnie zmianie, OK winien jest przesłać do OI oświadczenia o gotowości do świadczenia Usługi Abonenckiej na uruchomionym PDU.

#### **7. WARUNKI EKSPLOATACJI PDU.**

- 1. Po podpisaniu Protokołu zdawczo odbiorczego PDU, rozpoczyna się faza eksploatacji PDU i FPSS.
- 2. Procesy określające postępowanie i wzajemne relacje między Stronami w warunkach normalnej pracy zostaną ustalone w trybie roboczym. Strony zobowiązują się do używania PDU i FPSS, w sposób nie naruszające zasad dobrej współpracy.

### **8. REALIZACJA FPSS.**

- 1. Na potrzeby Usługi BSA, FPSS umiejscowiony jest w CZS Łęczna lub PSSE Włodawa.
- 2. Na potrzeby Usługi dostępu do Internetu FPSS umiejscowiony jest w CZS Łęczna, PSSE Włodawa, urzędach gmin lub obiektach wieżowych.
- 3. Na potrzeby Usługi Kolokacji FPSS umiejscowione jest w CZS Łęczna, PSSE Włodawa.
- 4. OI realizuje budowę i rozbudowę Infrastruktury od Urządzenia telekomunikacyjnego OI stanowiącego PDU do miejsca FPSS, chyba że Strony postanowią inaczej. Koszt realizacji budowy lub rozbudowy ponosi OK.

5. Realizacja połączenia sieci OK z FPSS, może być dokonana z wykorzystaniem elementów Infrastruktury telekomunikacyjnej innego operatora, z którym OK ma podpisaną odrębną umowę na ich udostępnienie. W takim przypadku operator uzgodni z OI zakres prac.

### **9. ZAŁĄCZNIKI**

Załącznik nr 1 - Wzór Zamówienia na PDU dla Usługi BSA/Internet. Załącznik nr 2 - Protokół zdawczo-odbiorczy PDU. Załącznik nr 3 - Lista z lokalizacją PDU.

### **Załącznik nr 1 ZAMÓWIENIE I REALIZACJA PUNKTÓW DOSTĘPU USŁUGI (do Załącznika nr 1 Umowy Ramowej)**

## **ZAMÓWIENIE NA PDU dla Usługi BSA/Internet**

## **1. DANE ADRESOWE ZAMAWIAJĄCEGO (OK):**

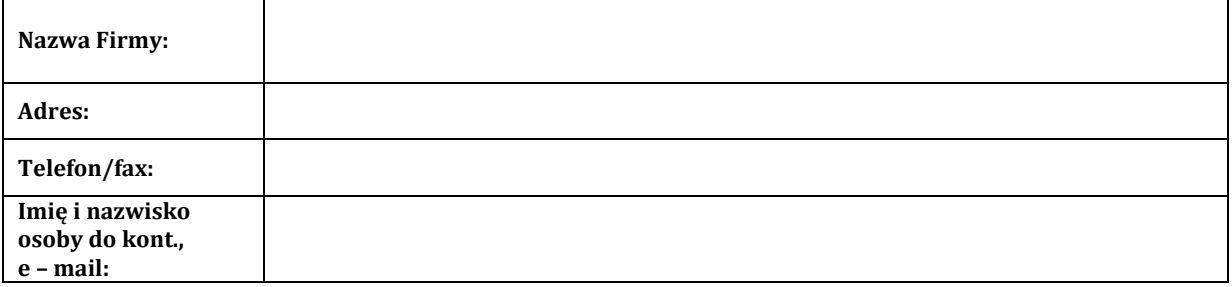

## **2. DANE PDU.**

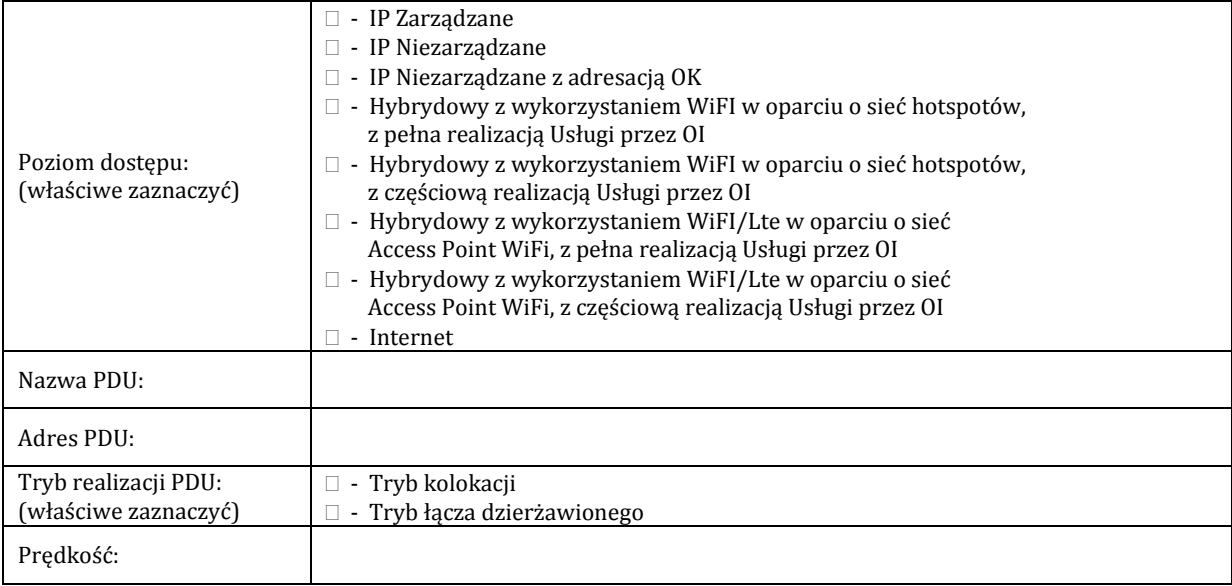

## **3. PARAMETRY FPSS.**

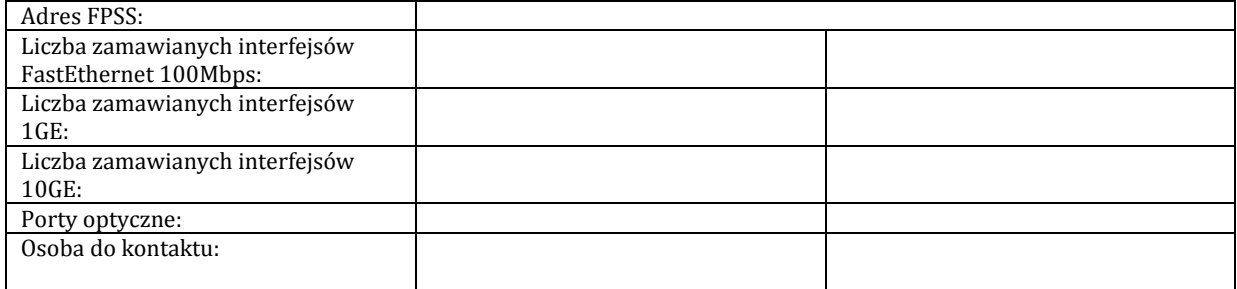

### **4. UWAGI DODATKOWE.**

### **5. WARIANT SLA:**

 $\Box$  Standard (30h)  $\Box$  Silver (15h)  $\Box$  Gold (10h)

## **6. TERMN URUCHOMIENIA I DŁUGOŚĆ TRWANIA USŁUGI:**

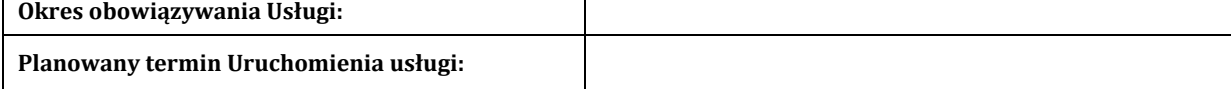

### **7. OPŁATY:**

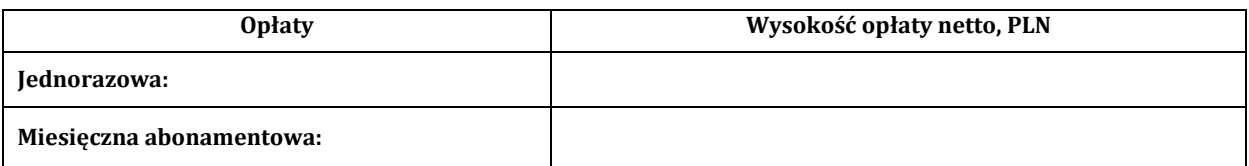

### **8. PODPISY STRON:**

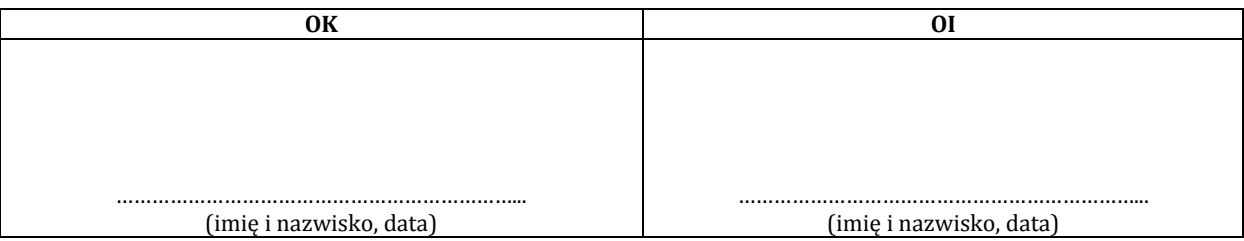

### **FORMULARZ A - PRZYŁACZENIE SIECI W TRYBIE KOLOKACJI**

### **1. DANE ADRESOWE ZAMAWIAJĄCEGO (OK):**

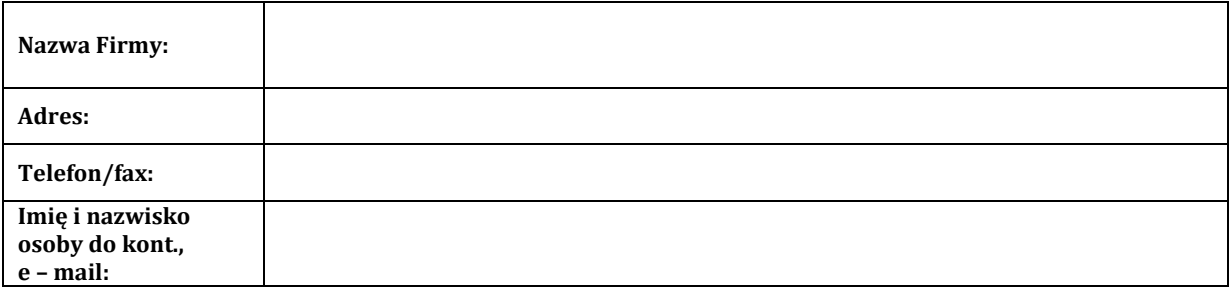

### **2. PODSTAWA UDOSTĘPNIANIA:**

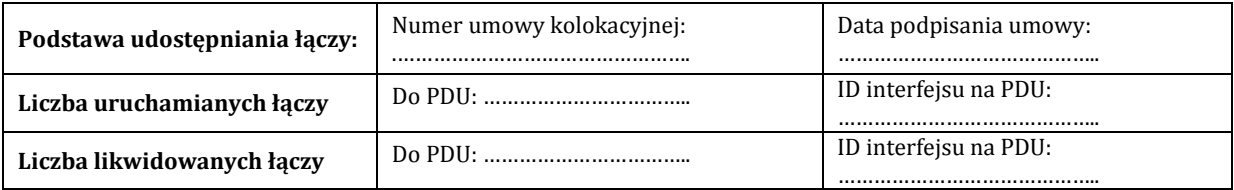

## **3. ZAKOŃCZENIE A (PDU – W OBIEKCIE OI):**

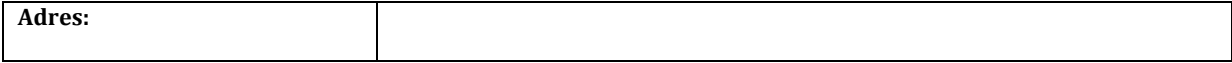

### **4. DANE WYMAGANE DO ZLOKALIZOWANIA ŁĄCZY W TRYBIE KOLOKACJI NA PRZEŁĄCZNICY ODF OI**

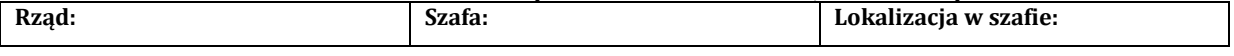

## **5. UWAGI DODATKOWE:**

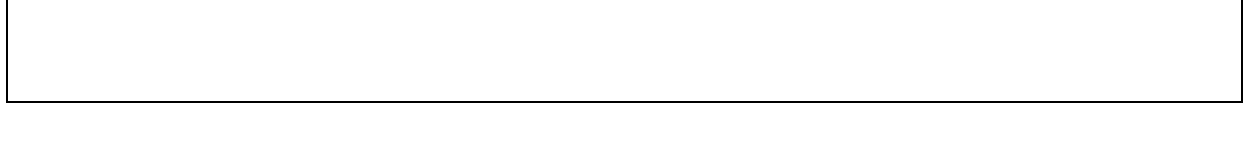

## **6. PODPISY STRON:**

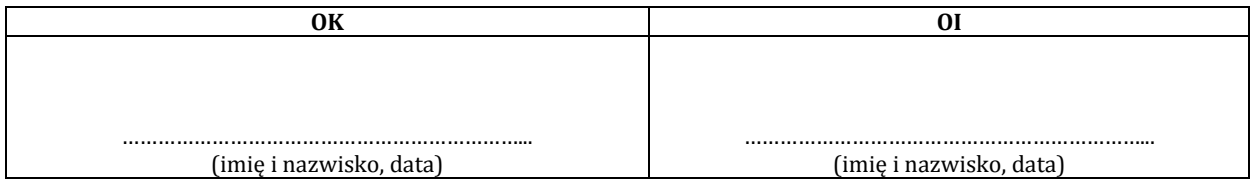

### **FORMULARZ B - PRZYŁACZENIE SIECI W TRYBIE ŁĄCZA DEDYKOWANEGO**

### **1. DANE ADRESOWE ZAMAWIAJĄCEGO (OK):**

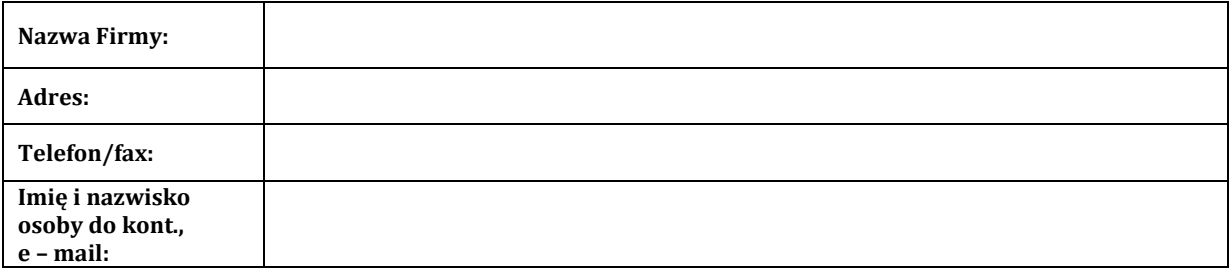

### **2. PODSTAWA UDOSTĘPNIANIA:**

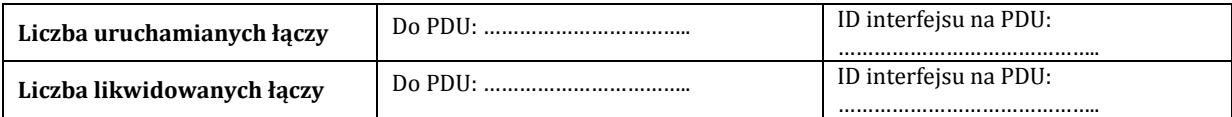

## **3. ZAKOŃCZENIE A (FPSS – W OBIEKCIE OI)**

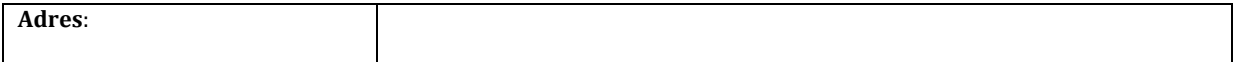

## **4. ZAKOŃCZENIE B (PDU OI).**

# **Nazwa węzła PDU** :

### **5. UWAGI DODATKOWE.**

### **6. PODPISY STRON:**

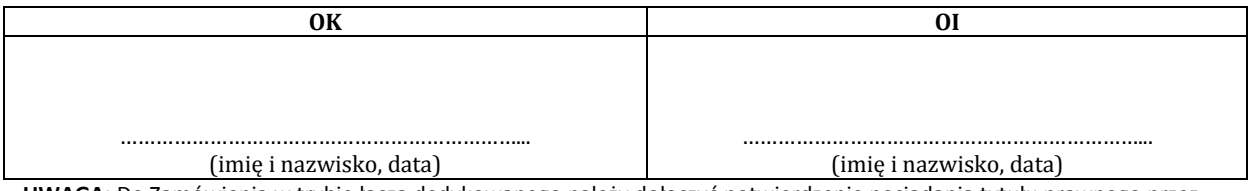

**UWAGA:** Do Zamówienia w trybie łącza dedykowanego należy dołączyć potwierdzenie posiadania tytułu prawnego przez OK dla wskazanej lokalizacji.

### **Załącznik nr 2 ZAMÓWIENIE I REALIZACJA PUNKTÓW DOSTĘPU USŁUGI (do Załącznika nr 1 Umowy Ramowej)**

### **PROTOKÓŁ ZDAWCZO – ODBIORCZY PDU**

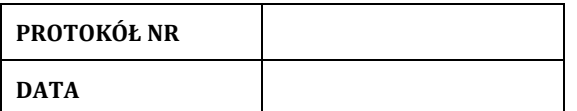

**DOTYCZY:**

- **- BUDOWY I URUCHOMIENIA**
- **- MODYFIKACJI**
- **- LIKWIDACJI PDU**

### **1. DANE ADRESOWE OK:**

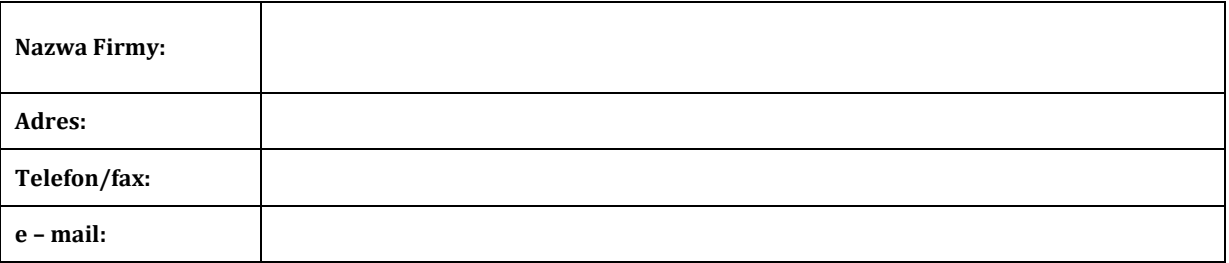

### **2. DANE ADRESOWE OI:**

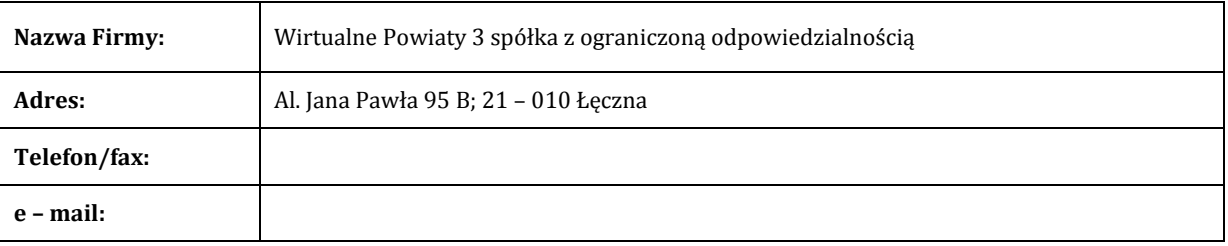

………………………………………………………………………………………………………………………………………………………………… …………………………………………………………………………………………………………………………………………………………………

### **3. OPIS WYKONANYCH PRAC:**

Opis prac i urządzeń FPSS (PDU) dla Usługi BSA:

### **4. ZAŁĄCZONE DOKUMENTY:**

**-** Projekt techniczny budowy FPSS

…………………………………………………………………………

- Dokumentacja Powykonawcza
- Inne (wymienić):

## **5. UWAGI DO ZAKRESU WYKONANYCH PRAC:**

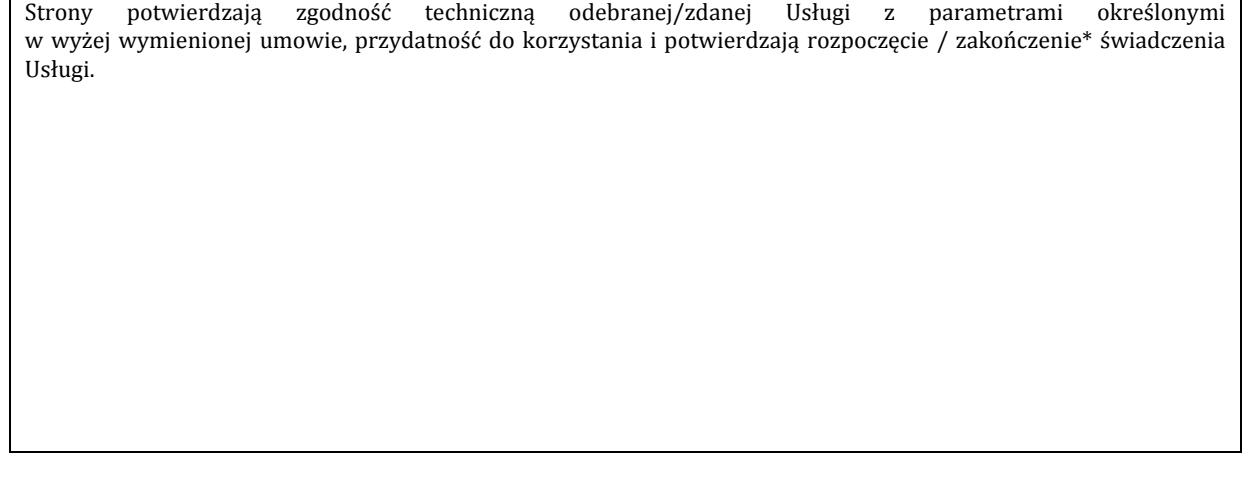

## **6. TERMIN URUCHOMIENIA/ZAPRZESTANIA\* ŚWIADCZENIA USŁUGI:**

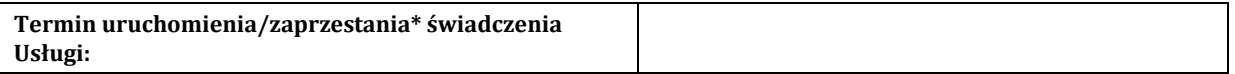

### **7. PODPISY STRON:**

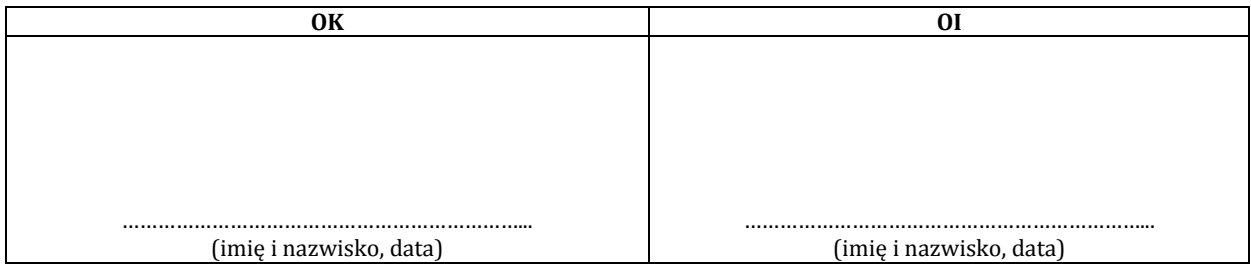

\*niepotrzebne skreślić

### **Załącznik nr 3 ZAMÓWIENIE I REALIZACJA PUNKTÓW DOSTĘPU USŁUGI (do Załącznika nr 1 Umowy Ramowej)**

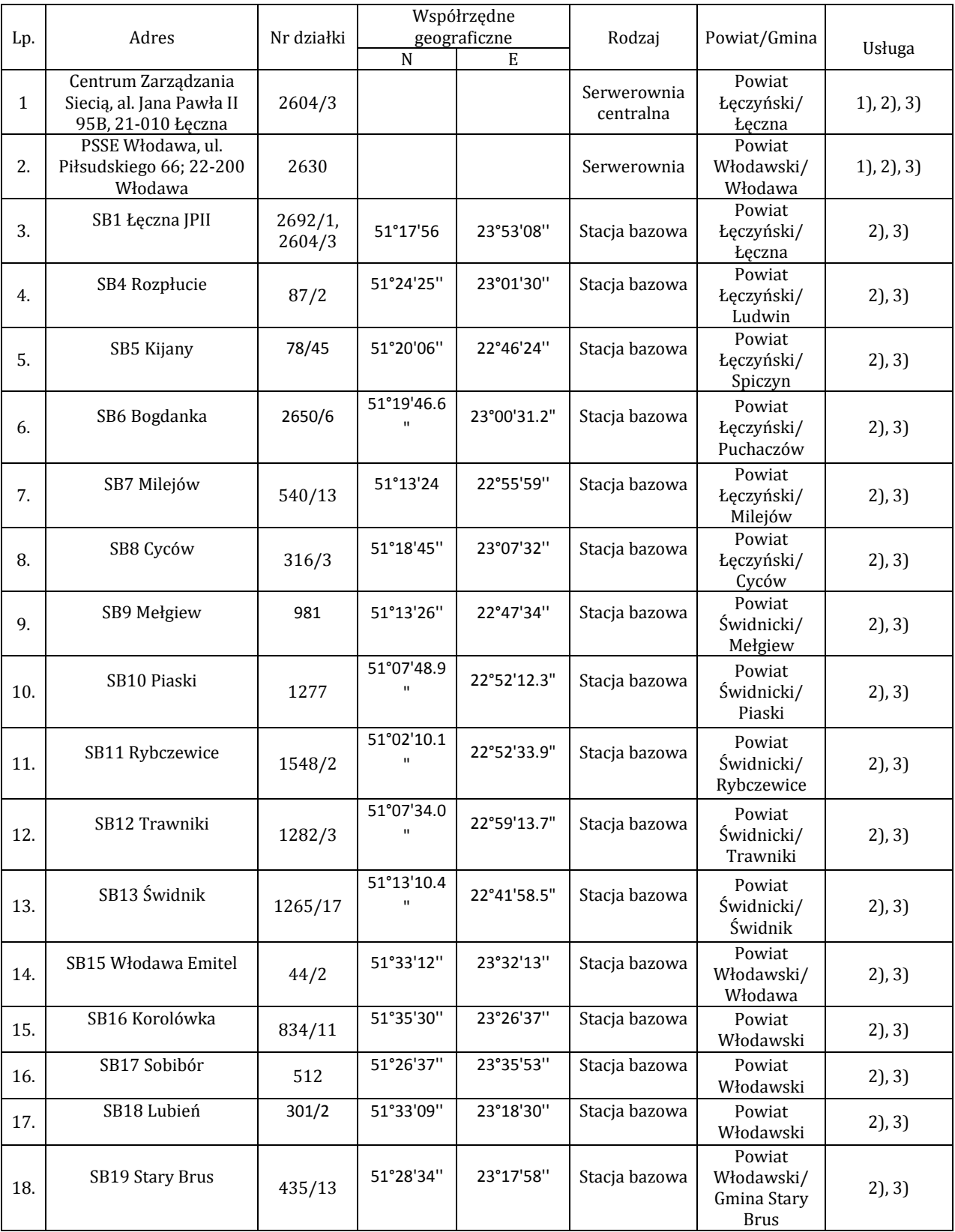

## **LOKALIZACJA PUNKTÓW DOSTĘPU DO USŁUG**

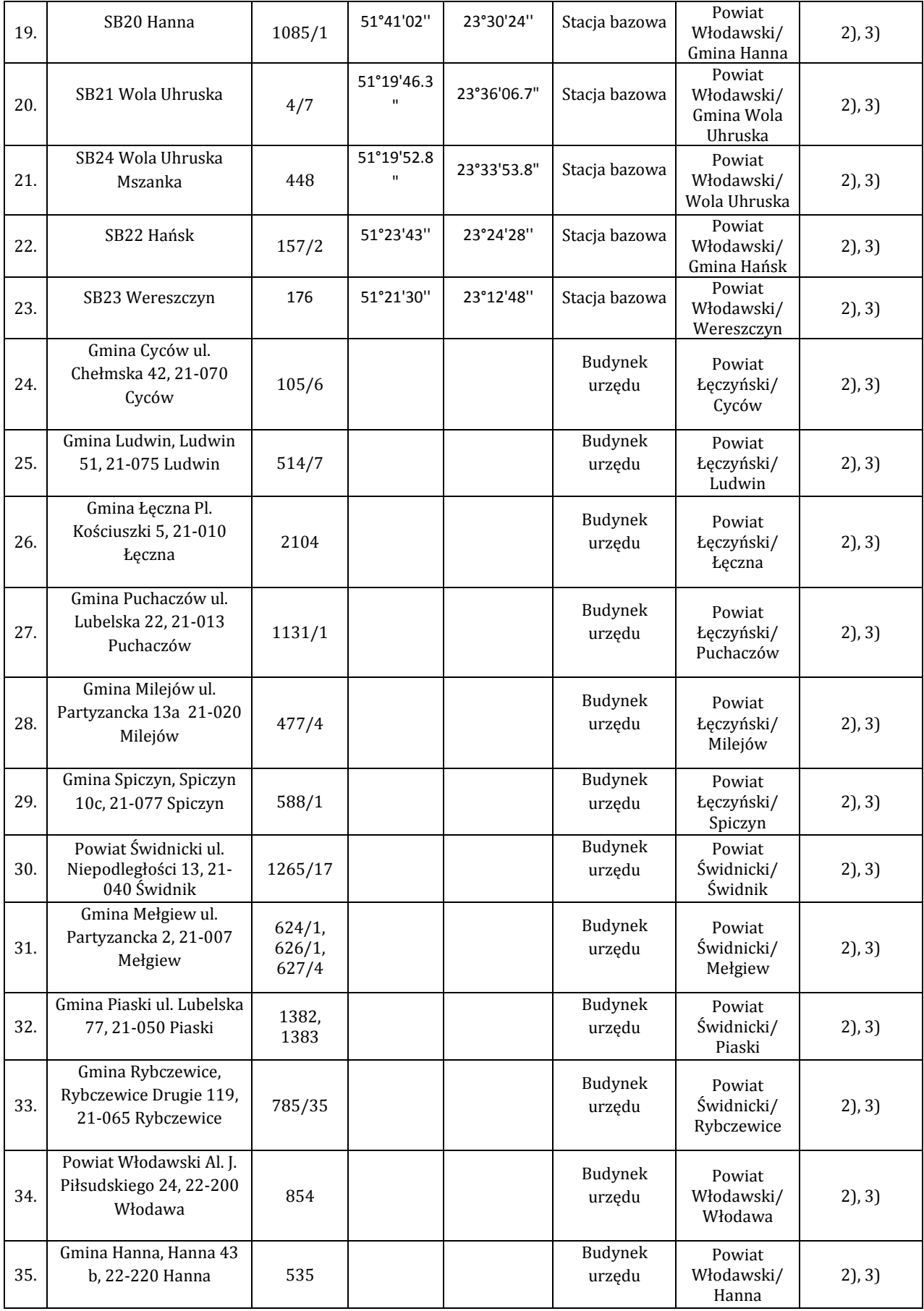

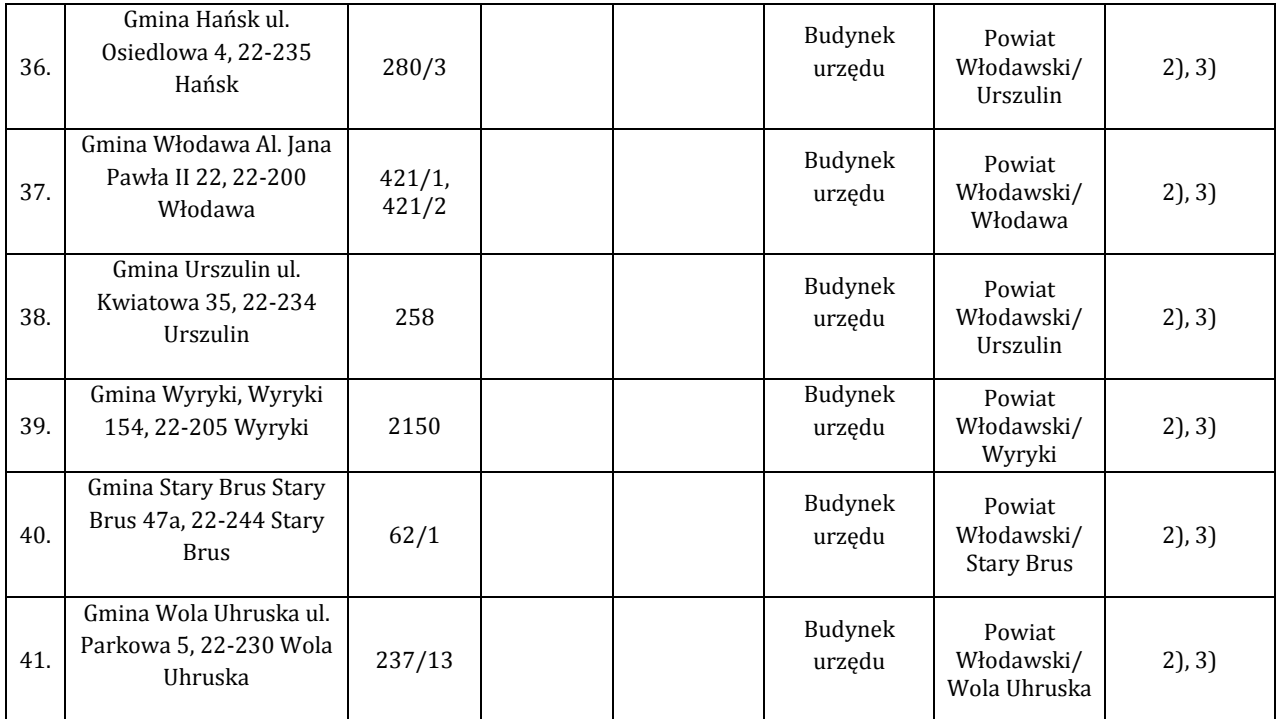

Lokalizacje PDU dla Usług:

1) BSA,

2) Transmisja danych Ethernet,

3) Dostęp do sieci Internet.

Usługa będzie świadczona w zależności od możliwości technicznych i dostępności zasobów.